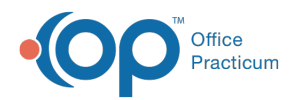

# Vaccine: Body Sites / Admin Routes / VIS Sheets

Last Modified on 09/23/2021 10:49 am EDT

Version 20.13

This window map article points out some of the important aspects of the window you're working with in OP but is not intended to be instructional. To learn about topics related to using this window, see the **Related Articles** section at the bottom of this page.

## About Vaccine: Body Sites / Admin Routes / VIS Sheets

#### **Path: Clinical tab > More button (Reference Data group) > Immunization Codes**

Vaccination site/route codes enable you to record the site or administration route of a vaccine. The body sites, admin routes, and VIS sheets can be selected when creating or administering a vaccine.

Л **Note**: Your practice should not edit or add to the admin route codes, since there are standards for transmitting this data between systems (Office Practicum and your Immunization Registry). So far, our standard code set has been sufficient for the vast majority of state registries. It is important to note that even if you did not purchase the interface you should still follow the standards set by their local registry. Most, if not all, state registries have an expectation that the providers, regardless of EHR vendor, understand the local vaccination reporting requirements, and are more than willing to provide best practice advice.

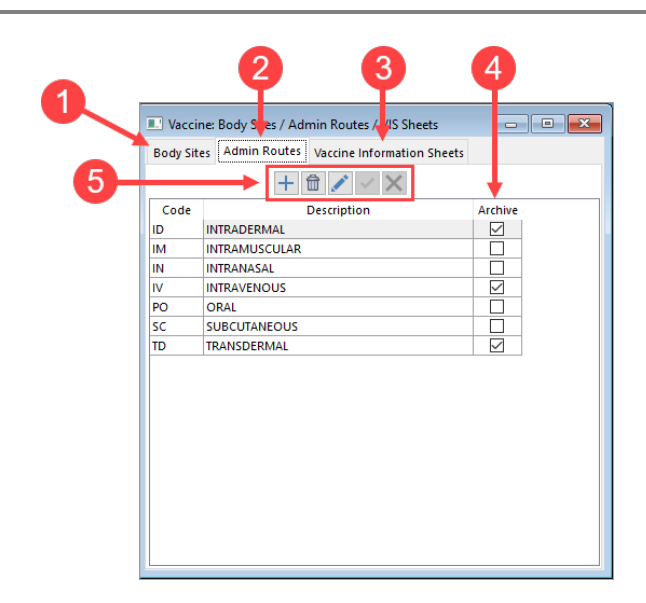

### Vaccine: Body Sites / Admin Routes / VIS Sheets Map

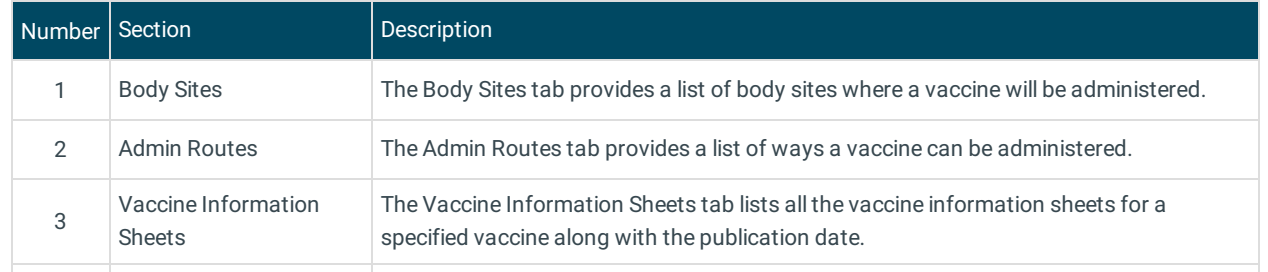

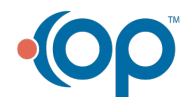

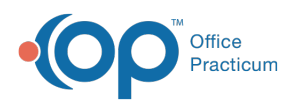

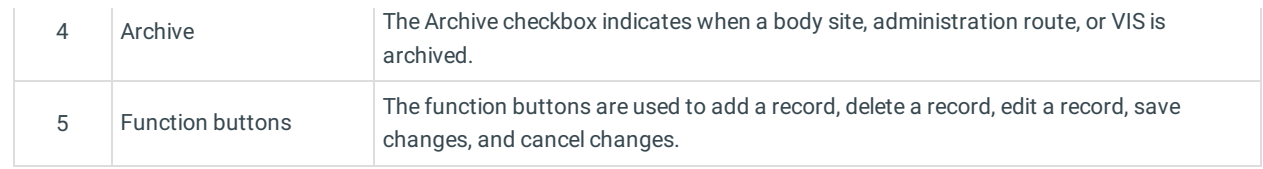

Version 20.12

## About Vaccine: Body Sites / Admin Routes / VIS Sheets

#### **Path: Clinical tab > More button (Reference Data group) > Immunization Codes**

Vaccination site/route codes enable you to record the site or administration route of a vaccine. While these codes generally do not require changes, as most vaccines are administered in a limited number of body areas, new codes may need to be added with the release of new vaccine types (for example, intranasal or transcutaneous vaccines). The body sites, admin routes, and VIS sheets can be selected when creating or administering a vaccine.

I **Note**: Your practice should not edit or add to the body site or admin route codes, since there are standards for transmitting this data between systems (Office Practicum and your Immunization Registry). So far our standard code set has been sufficient for the vast majority of state registries. It is important to note that even if you did not purchase the interface you should still follow the standards set by their local registry. Most (if not all) state registries have an expectation that the providers, regardless of EHR vendor, understand the local vaccination reporting requirements, and are more than willing to provide best practice advice.

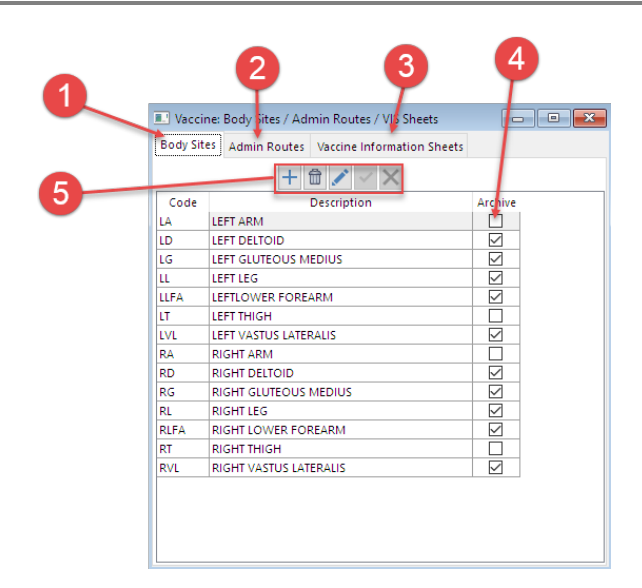

#### Vaccine: Body Sites / Admin Routes / VIS Sheets Map

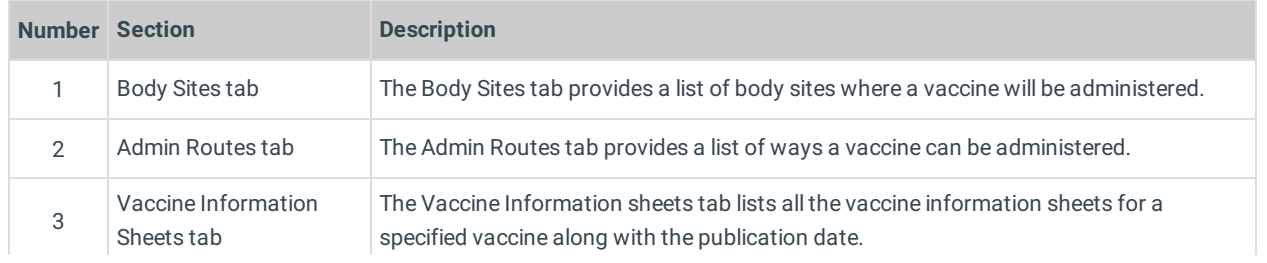

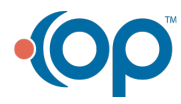

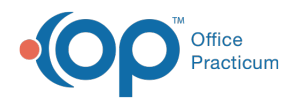

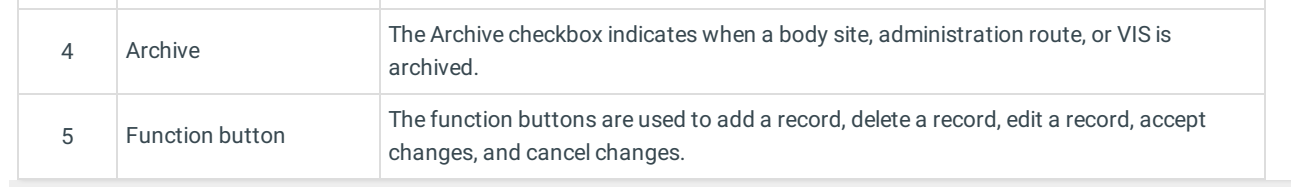

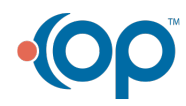